# cs391R - Intorduction to Pytorch

### Yifeng Zhu

Department of Computer Science The University of Texas at Austin

September 28, 2020

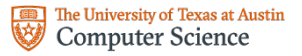

Disclaimer: Adopted from gatech tutorial: [Link](https://www.cc.gatech.edu/classes/AY2021/cs7650_fall/slides/Introduction_to_PyTorch.pdf)

# Why PyTorch?

#### **Computation Graph**

#### Numpy

import numpy as np np.random.seed(0)  $N, D = 3, 4$ 

 $x = np.random.randn(N, D)$  $y = np.random.randn(N, D)$  $z = np.random.random(N, D)$ 

```
a = x * yb = a + zc = np.sum(b)
```
 $grad c = 1.0$  $grad_b = grad_c * np.ones((N, D))$  $grad a = grad b.copy()$  $grad z = grad b.copy()$  $grad x = grad a * y$  $grad y = grad a * x$ 

#### **Tensorflow**

#### import numpy as np np.random.seed(0) import tensorflow as tf

N.  $D = 3.4$ 

with tf.device('/gpu:0'):  $x = tf, placeholder(tf, float32)$  $y = tf.placeholder(tf.float32)$  $z = tf.placeholder(tf.float32)$ 

```
a = x * yb = a + zc = tf.readuce_sum(b)
```

```
grad_x, grad y, grad z = tf.gradients(c, [x, y, z])
with tf.Session() as sess:
   values = fx: np.random.randn(N, D),
       y: np.random.randn(N, D),
       z: np.random.randn(N, D),
   out = sess.run([c, grad_x, grad_y, grad_z],
```
feed dict=values) c val. grad x val. grad v val. grad z val = out

### PyTorch

import torch

 $N, D = 3, 4$  $x = \text{torch.randn}(N, D), requires grad=True)$  $y = \text{torch.randn}(N, D),$  requires grad=True)  $z = \text{torch.randn}(N, D), requires grad=True)$  $a = x * y$  $b = a + z$ c=torch.sum(b) c.backward()

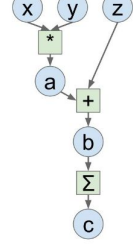

### Tensors

Tensors are similar to NumPy's ndarrays, with the addition being that Tensors can also be used on a GPU to accelerate computing.

Common operations for creation and manipulation of these Tensors are similar to those for ndarrays in NumPy. (rand, ones, zeros, indexing, slicing, reshape, transpose, cross product, matrix product, element wise multiplication)

## Tensors

#### Attributes of a tensor 't':

 $\bullet$  t= torch.randn(1)

requires grad- making a trainable parameter

- By default False
- Turn on:
	- t.requires\_grad\_()or
	- $\circ$  t = torch.randn(1, requires grad=True)
	- Accessing tensor value:
		- t.data
	- Accessingtensor gradient
		- t.grad

grad fn- history of operations for autograd

t.grad\_fn

```
import torch
 3 \text{ N}, D = 3, 4
 \Lambda5 \mid x = \text{torch.random}((N, D), \text{requires grad=True})\in v = torch.rand((N, D), requires grad = True)
     z = \text{torch.randn}(N, D), requires grad=True)
 \overline{\mathcal{R}}9 a = x * y10 h = a + 711 c = torch, sum(b)
1213
    c.backward()
14
15 print(c.grad fn)
16 print(x.data)
17 print(x.grad)
```
<SumBackward0 object at 0x7fd0cb970cc0> tensor([[0.4118, 0.2576, 0.3470, 0.0240],  $[0.7797, 0.1519, 0.7513, 0.7269],$  $[0.8572, 0.1165, 0.8596, 0.2636]$ tensor([[0.6855, 0.9696, 0.4295, 0.4961],  $[0.3849, 0.0825, 0.7400, 0.0036],$  $[0.8104, 0.8741, 0.9729, 0.3821]]$ 

# Loading Data, Devices and CUDA

### Numpy arrays to PyTorch tensors

- torch.from\_numpy(x\_train)
- $\bullet$  Returns a cpu tensor!

#### PyTorchtensor to numpy

● t.numpy()

Using GPU acceleration

- $\bullet$  t.to()
- Sends to whatever device (cudaor cpu)

Fallback to cpu if gpu is unavailable:

● torch.cuda.is\_available()

Check cpu/gpu tensor OR numpyarray ?

- type(t) or t.type() returns
	- numpy.ndarray
	- torch.Tensor
		- CPU torch.cpu.FloatTensor
		- GPU torch.cuda.FloatTensor

# Autograd

- Automatic Differentiation Package
- Don't need to worry about partial differentiation, chain rule etc.
	- backward()does that
- Gradients are accumulated for each step by default:
	- Need to zero out gradients after each update
	- tensor.grad\_zero()
- # Create tensors.  $x =$  torch.tensor(1., requires grad=True)  $w =$  torch.tensor(2., requires grad=True)
- $b =$  torch.tensor(3., requires grad=True)

# Build a computational graph.  $y = w * x + b$  #  $y = 2 * x + 3$ 

- # Compute gradients.
- y.backward()

# Print out the gradients.  $print(x, grad)$  # x.grad = 2  $print(w, grad)$  # w.grad = 1  $print(b, grad)$  # b.grad = 1

# Optimizer and Loss

#### **Optimizer**

- Adam, SGD etc.
- An optimizer takes the parameters we want to update, the learning rate we want to use along with other hyper-parameters and performs the updates

#### **Loss**

- Various predefined loss functions to choose from
- L1, MSE, Cross Entropy

```
a = torch.randn(1, requires_grad=True, dtype=torch.float, device=device)
b = torch.randn(1, requires_grad=True, dtype=torch.float, device=device)
# Defines a SGD optimizer to update the parameters
optimizer = optim. SGD([a, b], 1r=1r)for epoch in range(n epochs):
    vhat = a + b * x train tensorerror = y train tensor - yhatloss = (error ** 2).mean()loss.backward()
    optimizer.step()
    optimizer.zero_grad()
```

```
print(a, b)
```
### Model

In PyTorch, a model is represented by a regular Python class that inherits from the Module class.

- Two components
	- init (self): it defines the parts that make up the model- in our case, two parameters, a and b
	- $\circ$  forward (self, x) ; it performs the actual computation, that is, it outputs a prediction, given the inputx

```
class ManualLinearRegression(nn.Module):
    def init (self):
       super(), init ()# To make "a" and "b" real parameters of the model, we need to wrap them with nn. Parameter
        self.a = nn.Parameter(torch.randn(1, requires grad=True, dtype=torch.float))
        self.b = nn.Parameter(torch.randn(1, requires grad=True, dtype=torch.float))
    def forward(self, x):
       # Computes the outputs / predictions
        return self a + self h * y
```
## Model

Two-layer neural network with ReLU activation function, and Sigmoid activation for the output.:

```
class TwoLayerNetwork(nn.Module):
   def __init__(self, input_dim=2,
                hidden_dim=128, output_dim=1):
      self.input_dim = input_dim
      self.hidden_dim = hidden_dim
      self.output_dim = output_dim
      self.layers = nn.Sequential([nn.Linear(input_dim,
                                              hidden dim).
                                    nn.ReLU(),
                                    nn.Linear(hidden_dim,
                                              output_dim),
                                    nn.Sigmoid()])
   def forward(self, x):
     return self.layers(x)
```

```
class CustomDataset(torch.utils.data.Dataset):
```

```
def __init__(self, file_path, root_dir, transform=None):
   self.data = LOAD_DATA_FUNC(file_path)
   self.root_dir = root_dir
   self.transform = transform
```

```
def __len__(self):
   return len(self.data)
```

```
def __getitem__(self, idx):
   if torch.is_tensor(idx):
      idx = idx.tolist()
```

```
# Load image
img_name = os.path.join(self.root_dir,
                        self.data[idx, 0])
img = io.imread(img_name)
label = self.data[idx, 1]sample = {'image': img, 'label': label}
if self.transform:
   sample = self.transform(sample)
return sample
```
### Safely enable gpu

GPU\_AVAILABLE = torch.cuda.is\_available()

```
def enable_cuda(x):
```
if GPU\_AVAILABLE:

return x.cuda()

return x

### Initialization before training

 $dataset = CustomerDataset(dataset_path)$ loader = CustomDataLoader(dataset, batch\_size=32, shuffle=True, num\_workers=1) network = CustomNetwork(input\_dim, output\_dim, hidden\_dim,

optimizer = torch.optim.Adam(network.parameters(), lr=lr) criterion = torch.nn.BCEWIthLogitsLoss()

```
network = enable_cuda(network)
criterion = enable_cuda(criterion)
```
### Training for-loop

```
for epoch in range(n_epoch):
    for data in loader:
```
# x, label in data are defined in the custom dataLoader  $predicted_y = network(enable_cuda(data.x.float())$ target = enable\_cuda(data.label.float())

```
loss = criterion(predicted_y, target)
optimizer.zero_grad()
```
# Compute gradients for backpropagation loadd.backward()

# Do backpropagation optimizer.step()

```
# Save the network
```
torch.save(network.state\_dict(), path\_to\_save)